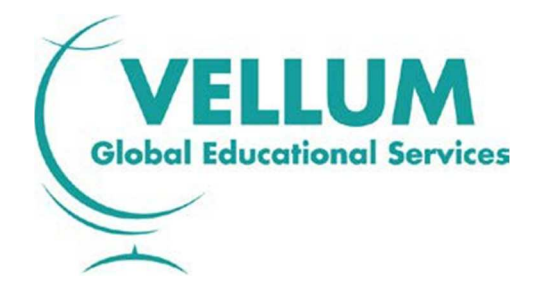

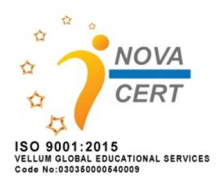

# **Πιστοποιητικό Γνώσης Προηγμένων Δεξιοτήτων Χειρισμού Η/Υ της Vellum**

# **Vellum Diploma in IT Skills Proficiency**

**SYLLABUS ©Vellum Global Educational Services Έκδοση 2.0**

Εξεταστέα Ύλη

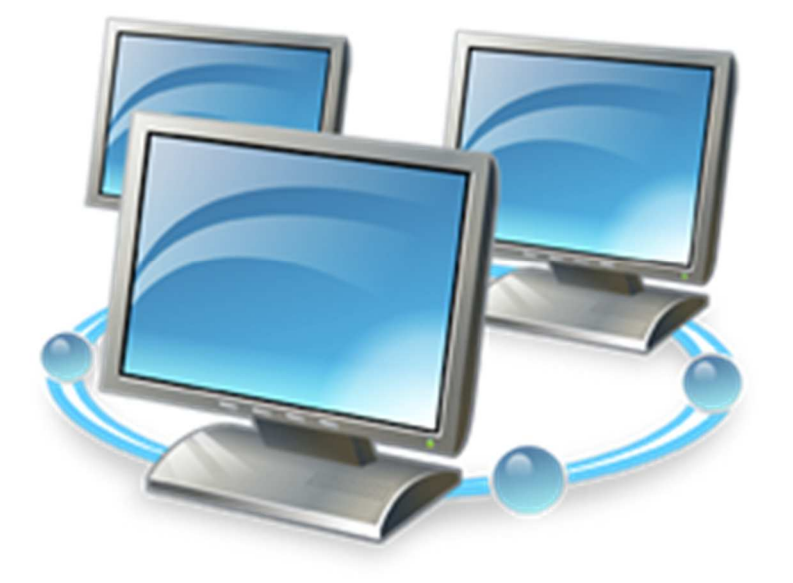

Vellum Global Educational Services – Π. Μελά 12 / Αλεξάνδρεια Ημαθίας / ΤΚ 59300 – Τηλ.-Fax: 2310501895 e-mail: info@vellum.org.gr - url: www.vellum.org.gr

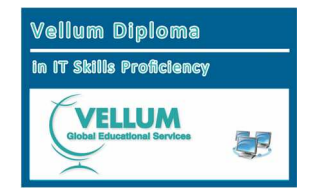

### **Πνευματικά Δικαιώματα**

Το παρόν έγγραφο αποτελεί πνευματική ιδιοκτησία της Vellum Global Educational Services και όλα τα δικαιώματα είναι κατοχυρωμένα και προστατευμένα από την Ελληνική και Ευρωπαϊκή νομοθεσία.

Απαγορεύεται η αναπαραγωγή του σχετικού εγγράφου, είτε μέρους είτε όλου, χωρίς την έγγραφη έγκρισή της Vellum Global Educational Services. Η διάθεσή του επιτρέπεται μόνο ως αυτούσιου και για ενημερωτικούς σκοπούς.

### **Αποκήρυξη Ευθυνών**

H Vellum Global Educational Services προετοιμάζοντας το παρόν σχήμα πιστοποίησης και διενεργώντας συστηματικούς ελέγχους ώστε να καλύπτει την εγκυρότητα του περιεχόμενού του, καμία ευθύνη δεν φέρει για οποιαδήποτε ζημία προκύψει από την χρήση του παρόντος είτε κατά τμήμα είτε κατά όλο.

Το περιεχόμενο του παρόντος είναι δυνατόν να τροποποιηθεί ή καταργηθεί όποτε κριθεί απαραίτητο, και χωρίς προηγούμενη ενημέρωση.

## **Εξεταστέα Ύλη**

Η εξεταστέα ύλη ανακοινώνεται στο δικτυακό τόπο της Vellum Global Educational Services, **www.vellum.org.gr**, ο οποίος είναι και ο μόνος που αναγνωρίζεται από την εταιρεία ως σημείο ενημέρωσης των ενδιαφερομένων.

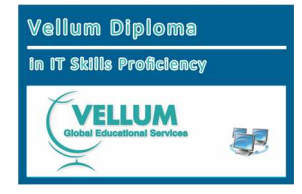

#### **ΠΕΡΙΕΧΟΜΕΝΑ ΣΕΛΙΔΑ**

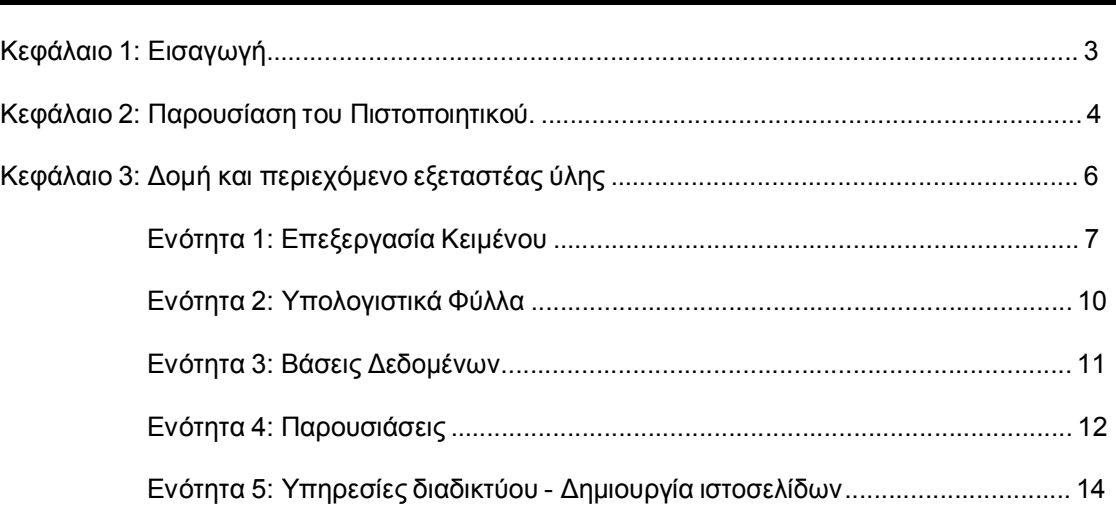

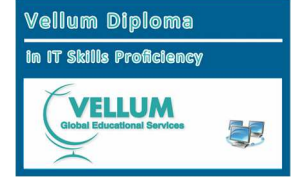

Πιστοποιητικό Γνώσης Προηγμένων Δεξιοτήτων Χειρισμού Η/Υ της Vellum Vellum Diploma in IT Skills Proficiency

#### **ΚΕΦΑΛΑΙΟ 1: ΕΙΣΑΓΩΓΗ**

#### **1.0 Πιστοποίηση δεξιοτήτων Πληροφορικής- Προχωρημένο Επίπεδο**

Η Τεχνολογία των Πληροφοριών (ΙΤ) επηρεάζει τη ζωή όλων μας, όπου κι αν ζούμε ή δουλεύουμε σε ολόκληρο τον κόσμο. Σχεδόν κάθε πτυχή της καθημερινής μας ζωής, απαιτεί πλέον τη χρήση δεξιοτήτων της Τεχνολογίας των Πληροφοριών. Στον ολοένα δυναμικότερο εργασιακό κόσμο, οι άνθρωποι πρέπει να μπορούν να δουλεύουν αποτελεσματικά με τη νέα Τεχνολογία, να αναπτύσσουν ικανότητες και να τις εφαρμόζουν σε διαφορετικά περιβάλλοντα και πακέτα προγραμμάτων. Με την πρόοδο της Τεχνολογίας, οι άνθρωποι πρέπει ακόμα να διασφαλίσουν την διαρκή ανανέωση των δεξιοτήτων τους ώστε να είναι ικανοί και ανταγωνιστικοί στη σημερινή αγορά εργασίας.

Το **Vellum Diploma in IT Skills Proficiency** πιστοποιεί ικανότητες προχωρημένου επιπέδου σε ένα φάσμα δεξιοτήτων που είναι απαραίτητο για την αποτελεσματική χρήση των διαφόρων εφαρμογών της Τεχνολογίας των Πληροφοριών. Αυτές οι προχωρημένες δεξιότητες εξετάζονται στον υπολογιστή με τη μορφή πρακτικών εργασιών.

Η χρήση της Τεχνολογίας των Πληροφοριών και των Επικοινωνιών σε προχωρημένο επίπεδο είναι μια δεξιότητα που μπορεί να επιδειχθεί ανεξάρτητα από τον τόπο, το σύστημα ή την κουλτούρα. Η εξεταστέα ύλη και οι εξετάσεις παρέχουν ένα πλαίσιο μέσα από το οποίο οι υποψήφιοι, όπου κι αν βρίσκονται μπορούν να εξεταστούν αξιόπιστα και έγκυρα, μέσα από πρότυπα απόδοσης που ορίζονται στο περιβάλλον συγκεκριμένου λογισμικού. Παρ' όλα αυτά οι υποψήφιοι θα πρέπει να γνωρίζουν ότι με τη χρήση ενός κατάλληλου εγχειριδίου και επαρκούς πρακτικής, οι δεξιότητες που έχουν αποκτηθεί μπορούν να αξιοποιηθούν σε διαφορετικά λογισμικά.

Οι εξετάσεις για το **Vellum Diploma in IT Skills Proficiency** γίνονται σε ημερομηνίες που καθορίζονται από τα εξεταστικά κέντρα της Vellum Global Educational Services Α . Ε . ώστε να συνδυάζονται με ευέλικτα σχήματα εκπαίδευσης και να ικανοποιούν διαφορετικές ανάγκες μάθησης. Οι εξετάσεις αξιοποιούν τις τελευταίες εξελίξεις στην τεχνολογία του υπολογιστή για να αξιολογήσουν την ικανότητα ενός υποψηφίου να χρησιμοποιεί συγκεκριμένες εφαρμογές λογισμικού και να αναπτύσσει δεξιότητες σε προχωρημένο επίπεδο. Όλες οι εξετάσεις διεξάγονται στην οθόνη και ένα χαρακτηριστικό του συγκεκριμένου πιστοποιητικού είναι η άμεση απόδοση των αποτελεσμάτων στους υποψηφίους. Το **Vellum Diploma in IT Skills Proficiency** δίνει ένα πλαίσιο για την ανάπτυξη πρακτικών δεξιοτήτων και γνώσεων προχωρημένου επιπέδου σε μια γκάμα εφαρμογών και λειτουργιών.

Δεν υπάρχουν επίσημες προαπαιτήσεις τις οποίες πρέπει να πληρούν οι υποψήφιοι για να κάνουν αίτηση για το **Vellum Diploma in IT Skills Proficiency**. Βέβαια η καλή γνώση βασικών δεξιοτήτων πρέπει να θεωρηθεί ως ένα σημαντικό βοήθημα για την επιτυχία στο **Vellum Diploma in IT Skills Proficiency**. Τα εξεταστικά κέντρα πρέπει να ενημερώνουν τους υποψηφίους για την παρούσα εξεταστέα ύλη και να προετοιμάζουν κατάλληλα τους υποψηφίους. Απαραίτητος για τα εξεταστικά κέντρα είναι ο κατάλληλος εξοπλισμός και το λογισμικό που χρειάζεται για να αξιολογηθούν οι υποψήφιοι.

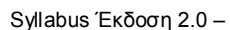

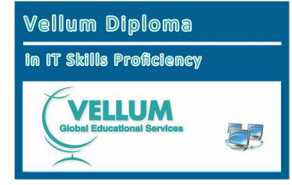

### **ΚΕΦΑΛΑΙΟ 2: ΠΑΡΟΥΣΙΑΣΗ ΤΟΥ ΠΙΣΤΟΠΟΙΗΤΙΚΟΥ**

#### **2.1 Σκοπός**

Σκοπός του **Vellum Diploma in IT Skills Proficiency** είναι να αξιολογήσει την ικανότητα ενός υποψηφίου να χρησιμοποιεί την Τεχνολογία των Πληροφοριών και Επικοινωνιών σε προχωρημένο επίπεδο αποτελεσματικά όταν χρησιμοποιεί συγκεκριμένες εφαρμογές λογισμικού - Software.

Σε κάθε εφαρμογή θα ζητηθεί από τους υποψήφιους να εισάγουν και να επεξεργαστούν δεδομένα, να δουλέψουν στα πλαίσια δεδομένων προδιαγραφών και να ολοκληρώσουν σωστά μία σειρά από συγκεκριμένες εργασίες προχωρημένου επιπέδου. Κατά τη διάρκεια της εξέτασης, θα τους ζητηθεί να παράγουν, να διαχειριστούν, να επεξεργαστούν, να αξιολογήσουν, να συσχετίσουν, να συγχωνεύσουν, να αντιγράψουν, να αποθηκεύσουν και / ή να εκτυπώσουν τα δεδομένα πάνω στα οποία εργάζονται.

## **2.2 Ομάδα στόχος**

Το **Vellum Diploma in IT Skills Proficiency** έχει σχεδιαστεί για όσους έχουν ήδη κάνει μια πλατιά εισαγωγή σε βασικές δεξιότητες στην Τεχνολογία των Πληροφοριών και των Επικοινωνιών που σχετίζονται με την εργασία και θέλουν να αναπτύξουν περισσότερο τις ικανότητές τους σε συγκεκριμένες εφαρμογές λογισμικού σε προχωρημένο επίπεδο.

Είναι κατάλληλο για μαθητές, εργαζόμενους και εκπαιδευόμενους που θέλουν να αναπτύξουν προχωρημένες πρακτικές και δεξιότητες στην Τεχνολογία των Πληροφοριών και των επικοινωνιών αλλά και για εκείνους που θέλουν να τους αναγνωριστούν προχωρημένες δεξιότητες που ήδη έχουν αποκτήσει.

Η εξοικείωση με τη χρήση βασικών δεξιοτήτων και η δυνατότητα να χειρίζονται εφαρμογές θεωρούνται δεδομένες. Είναι καλό ο υποψήφιος να διδαχθεί τις γενικές αρχές και διαδικασίες της χρήσης του εξοπλισμού και του λογισμικού παράλληλα με τις πρακτικές δεξιότητες της Τεχνολογίας των Πληροφοριών και των Επικοινωνιών. Περισσότερες οδηγίες γι' αυτές τις αρχές και τις διαδικασίες δίνονται στην παράγραφο 3.1.

### **2.3 Δομή του Πιστοποιητικού**

Οι ενότητες εφαρμογών που διατίθενται στο **Vellum Diploma in IT Skills Proficiency**  είναι οι παρακάτω:

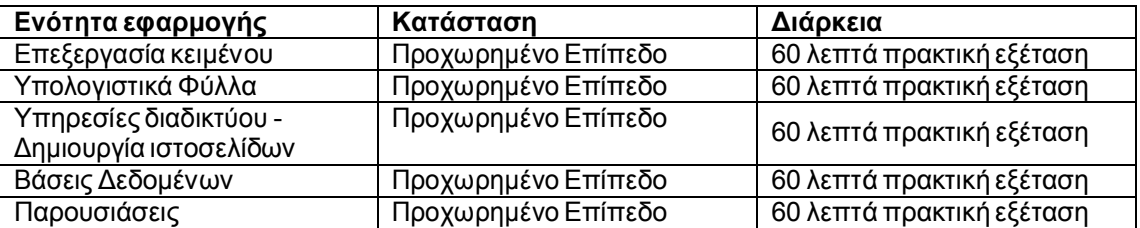

Η κάθε ενότητα δεξιοτήτων μπορεί να εξεταστεί χωριστά, όταν ο υποψήφιος είναι έτοιμος και το Κέντρο μπορεί να διοργανώσει την εξέταση. Οι υποψήφιοι παίρνουν αμέσως τα αποτελέσματα που δείχνουν την απόδοσή τους και κατά πόσο πέρασαν την ενότητα. Για τα πάρει το πιστοποιητικό ο υποψήφιος θα πρέπει να επιτύχει στην εξέταση της ενότητας, µε ποσοστό επιτυχίας 70%.

Για να πάρουν το **Vellum Diploma in IT Skills Proficiency** πλήρες πιστοποιητικό, οι υποψήφιοι θα πρέπει να επιτύχουν και στις πέντε ενότητες. Για κάθε μία επιτυχημένη ενότητα εκδίδεται το **Vellum Diploma in IT Skills Proficiency** μεμονωμένων ενοτήτων.

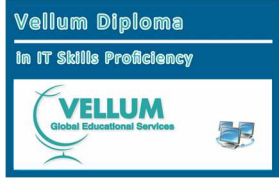

Στις περιπτώσεις υποψηφίων με αναπηρία και ειδικές εκπαιδευτικές ανάγκες, όπως κάποιες από αυτές αναφέρονται στο Ν.3699/2008 (ΦΕΚ 199Α), η εξέταση διεξάγεται κατά περίπτωση όπως περιγράφεται πιο κάτω.

Σε κάθε περίπτωση θα πρέπει:

1. Να ενημερώσει έγκαιρα το εξεταστικό κέντρο, για να προβεί στις απαραίτητες ενέργειες ως προς τον ειδικό εξοπλισμό που ίσως χρειαστεί να προμηθευτεί, για τον δεύτερο επιτηρητή που θα πρέπει να ορισθεί, καθώς και για την εύρεση ή τον ορισμό του κατάλληλου ατόμου που θα λειτουργήσει ως βοηθός/γραφέας, ο οποίος δεν θα πρέπει να είναι ο καθηγητής του τμήματος.

2. Να προσκομίσει βεβαίωση που χορηγείται με γνωμάτευση Υγειονομικής Επιτροπής ή από Κρατικό Νοσηλευτικό Ίδρυμα ή από το αναγνωρισμένο από το Υπουργείο Παιδείας, Δια Βίου Μάθησης και Θρησκευμάτων Ιατροπαιδαγωγικό Κέντρο, στην οποία πρέπει να αναγράφεται η πάθηση.

Συγκεκριμένα οι μαθητές:

α. που έχουν σοβαρά προβλήματα ακοής (κωφοί, βαρήκοοι) σε ποσοστό 67% και πάνω εξετάζονται κανονικά με την παρουσία ατόμου που γνωρίζει τη νοηματική μέθοδο για την παροχή οδηγιών και διευκρινήσεων προς τον εξεταζόμενο.

β. που έχουν αδυναμία αντίληψης των χρωμάτων, όλες οι ερωτήσεις που αφορούν σε χρώματα, αναφέρονται και ονομαστικά στο ζητούμενο χρώμα. Για την ορθή απάντηση στην αντίστοιχη ερώτηση οι εξεταζόμενοι επιτρέπεται να χρησιμοποιήσουν τις ετικέτες των χρωμάτων που εμφανίζονται στα αντίστοιχα μενού.

γ.1 που είναι τυφλοί, σύμφωνα με το ν.958/79 (ΦΕΚ 191 Α) ή έχουν ποσοστό αναπηρίας στην όρασή τους τουλάχιστον 67% ή είναι αμβλύωπες με ποσοστό αναπηρίας στην όρασή τους τουλάχιστον 67%, ή

γ.2 έχουν κινητική αναπηρία τουλάχιστον 67% μόνιμη ή προσωρινή που συνδέεται με τα άνω άκρα, ή

γ.3 πάσχουν από σπαστικότατα των άνω άκρων, ή

γ.4 πάσχουν από κάταγμα ή άλλη προσωρινή βλάβη των άνω άκρων που καθιστά αδύνατη τη χρήση τους για γραφή, ή

γ.5 παρουσιάζουν ειδικές μαθησιακές δυσκολίες όπως δυσλεξία, δυσγραφία, δυσαριθμησία, δυσαναγνωσία, δυσορθρογραφία και

γ.6 παρουσιάζουν το φάσμα αυτισμού,

εξετάζονται σε ξεχωριστή αίθουσα με τη βοήθεια βοηθού/γραφέα. Ο βοηθός γραφέας διαβάζει τις ερωτήσεις και πληκτρολογεί τις απαντήσεις του εξεταζόμενου.

Σημείωση: Οι μαθητές της περίπτωσης γ.1 αν δεν υπάρχει εγκατεστημένο ειδικό λογισμικό (Screen magnification software) μπορούν να χρησιμοποιήσουν επίσης από τα Βοηθήματα των Windows τον Μεγεθυντικό φακό.

Σε όλους του μαθητές παρέχεται επιπλέον χρόνος εξέτασης 30 λεπτών και αν χρειαστεί μικρό διάλειμμα.

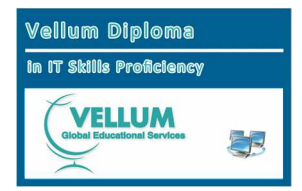

#### **ΚΕΦΑΛΑΙΟ 3: ΔΟΜΗ ΚΑΙ ΠΕΡΙΕΧΟΜΕΝΟ ΤΗΣ ΕΞΕΤΑΣΤΕΑΣ ΥΛΗΣ**

#### **3.1 Αντικείμενα αξιολόγησης και κριτήρια απόδοσης**

Ακολουθούν λεπτομέρειες για τις ενότητες εφαρμογών.

Για κάθε ενότητα, προσδιορίζονται τα σχετικά **Αντικείμενα Αξιολόγησης** και δίνονται τα **Κριτήρια Απόδοσης** που αξιολογούνται και παρατίθενται οι **Δεξιότητες που θα εξεταστούν**.

Τα **Αντικείμενα Αξιολόγησης** προσδιορίζουν τις συγκεκριμένες δεξιότητες που οι υποψήφιοι πρέπει να επιδείξουν για να επιτύχουν σε αυτή την ενότητα. Κάθε Αντικείμενο Αξιολόγησης υποδιαιρείται σε Κριτήρια Απόδοσης.

Τα **Γνώσεις - Δεξιότητες** προσδιορίζουν τις γνώσεις που πρέπει να επιδείξουν ότι έχουν οι υποψήφιοι για να επιτύχουν στο Αντικείμενο Αξιολόγησης.

Οι **Ενέργειες – Διαδικασίες** που θα εξεταστούν εξηγούν περισσότερο τα κριτήρια απόδοσης και προσδιορίζουν ακριβώς τι πρέπει να μπορούν να κάνουν οι υποψήφιοι στην εξέταση.

Για να προετοιμαστούν πλήρως για τις εξετάσεις, οι υποψήφιοι πρέπει να μπορούν να ικανοποιήσουν όλα τα Αντικείμενα Αξιολόγησης. Σε κάθε ενότητα αξιολόγησης όμως, μπορεί να μην εξεταστούν απευθείας σε όλα τα Κριτήρια Απόδοσης.

Οι υποψήφιοι πρέπει να έχουν γνώσεις βασικών δεξιοτήτων. Αυτές οι γνώσεις δεν αξιολογούνται συγκεκριμένα σαν μέρος του πιστοποιητικού καθώς είναι θεμελιώδεις σε όλες τις προχωρημένες λειτουργίες των αντίστοιχων αντικειμένων. Επίσης αναμένεται ότι οι υποψήφιοι που εκπαιδεύτηκαν σε εφαρμογές επεξεργασίας κειμένου, βάσεων δεδομένων, υπολογιστικών φύλλων, παρουσιάσεων σε διαφορετικές από αυτές της Microsoft, θα έχουν την ευκαιρία να δοκιμάσουν αυτά τα προϊόντα πριν εξεταστούν.

#### **3.2 Γενικές Αρχές και Διαδικασίες**

Το **Vellum Diploma in IT Skills Proficiency** επικεντρώνεται στην απόκτηση προχωρημένων γνώσεων και δεξιοτήτων σε συγκεκριμένες εφαρμογές λογισμικού. Είναι δεδομένο ότι, κατά τη διάρκεια μιας σειράς μαθημάτων που θα οδηγήσουν στο πιστοποιητικό θα δοθεί στους υποψήφιους η δυνατότητα να μάθουν γενικές αρχές και διαδικασίες για την ασφαλή και αποτελεσματική χρήση του υπολογιστή. Οι υποψήφιοι θα πρέπει να καθοδηγούνται στη σωστή πρακτική της Τεχνολογίας των Πληροφοριών.

Οι θεμελιώδεις αρχές και διαδικασίες στις οποίες βασίζεται αυτός ο τίτλος, και τις οποίες θα πρέπει να γνωρίζουν οι υποψήφιοι είναι:

## **Γενικές Αρχές**

- Κανόνες υγείας και ασφάλειας
- Καλές συνθήκες εργασίας
- Φροντίδα του εξοπλισμού

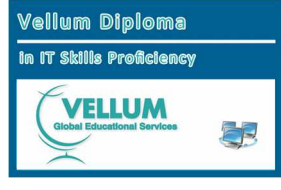

Πιστοποιητικό Γνώσης Προηγμένων Δεξιοτήτων Χειρισμού Η/Υ της Vellum Vellum Diploma in IT Skills Proficiency

# **Βασικές Λειτουργίες** (προαπαιτούμενη γνώση)

#### **Διαχείριση Αρχείων και Φακέλων**

- Δημιουργία εικονιδίου
- Επιλογή εικονιδίου
- Μετακίνηση εικονιδίου
- Διαγραφή εικονιδίου
- Μετακίνηση αρχείου από κατάλογο σε κατάλογο
- Αντιγραφή αρχείου από κατάλογο σε κατάλογο
- Προσδιορισμός των ιδιοτήτων συγκεκριμένων αρχείων
- □ Ρύθμιση των ιδιοτήτων συγκεκριμένων αρχείων<br>□ Προσδιορισμός των ιδιοτήτων συγκεκριμένων κα
- □ Προσδιορισμός των ιδιοτήτων συγκεκριμένων καταλόγων<br>□ Pύθμιση των ιδιοτήτων συγκεκριμένων καταλόγων
- Ρύθμιση των ιδιοτήτων συγκεκριμένων καταλόγων
- Δημιουργία νέου καταλόγου
- Μετονομασία καταλόγου
- Μετακίνηση καταλόγου
- Διαγραφή καταλόγου
- Αντιγραφή καταλόγου
- Χρήση της εύρεσης για αναζήτηση αρχείων με βάση το όνομα, την ημερομηνία ή τον τύπο όπως ορίζεται

# **3.2.1 ΓΝΩΣΤΙΚΟ ΑΝΤΙΚΕΙΜΕΝΟ 1: ΕΠΕΞΕΡΓΑΣΙΑ ΚΕΙΜΕΝΟΥ**

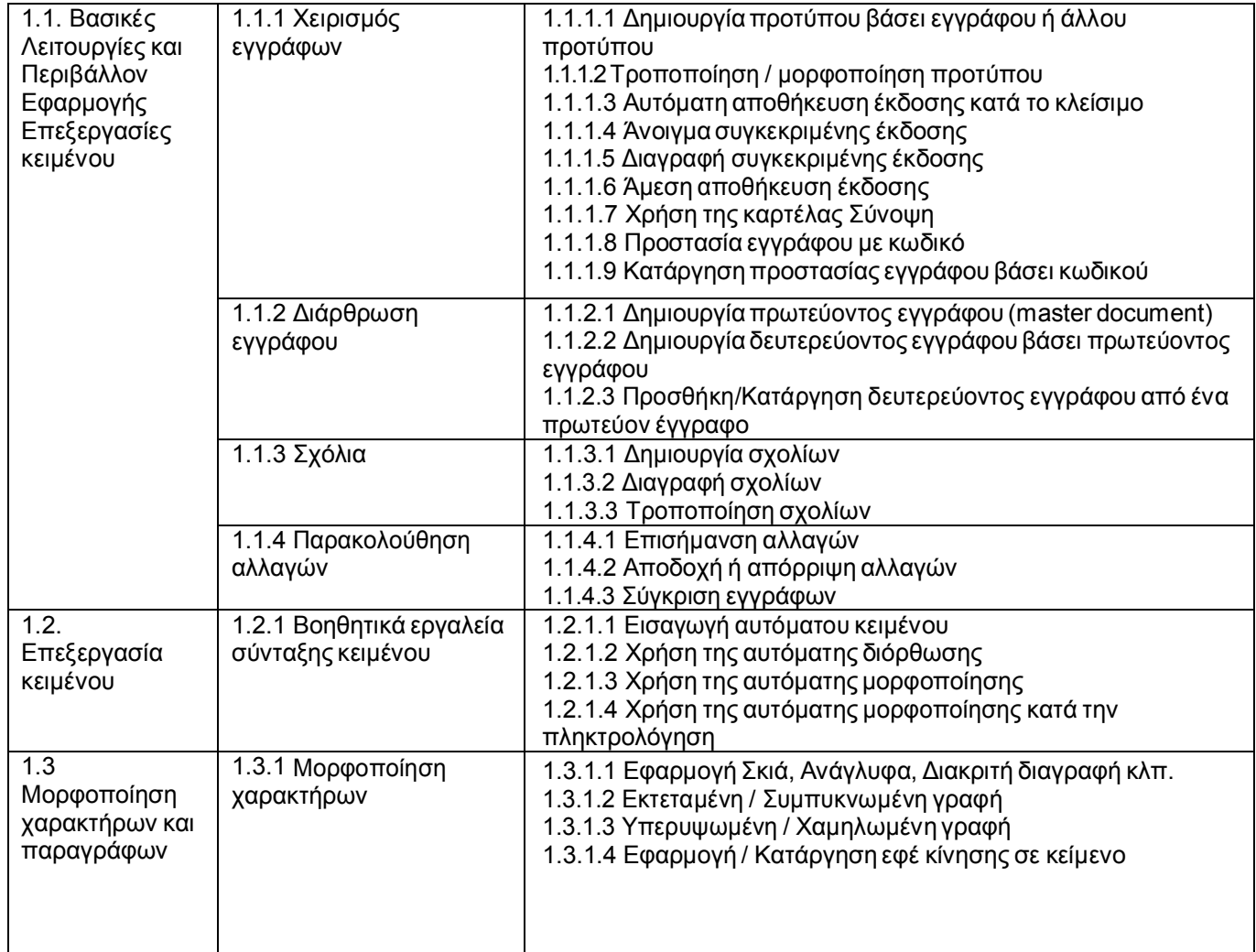

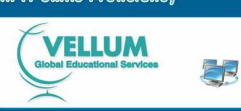

Πιστοποιητικό Γνώσης Προηγμένων Δεξιοτήτων Χειρισμού Η/Υ της Vellum Vellum Diploma in IT Skills Proficiency

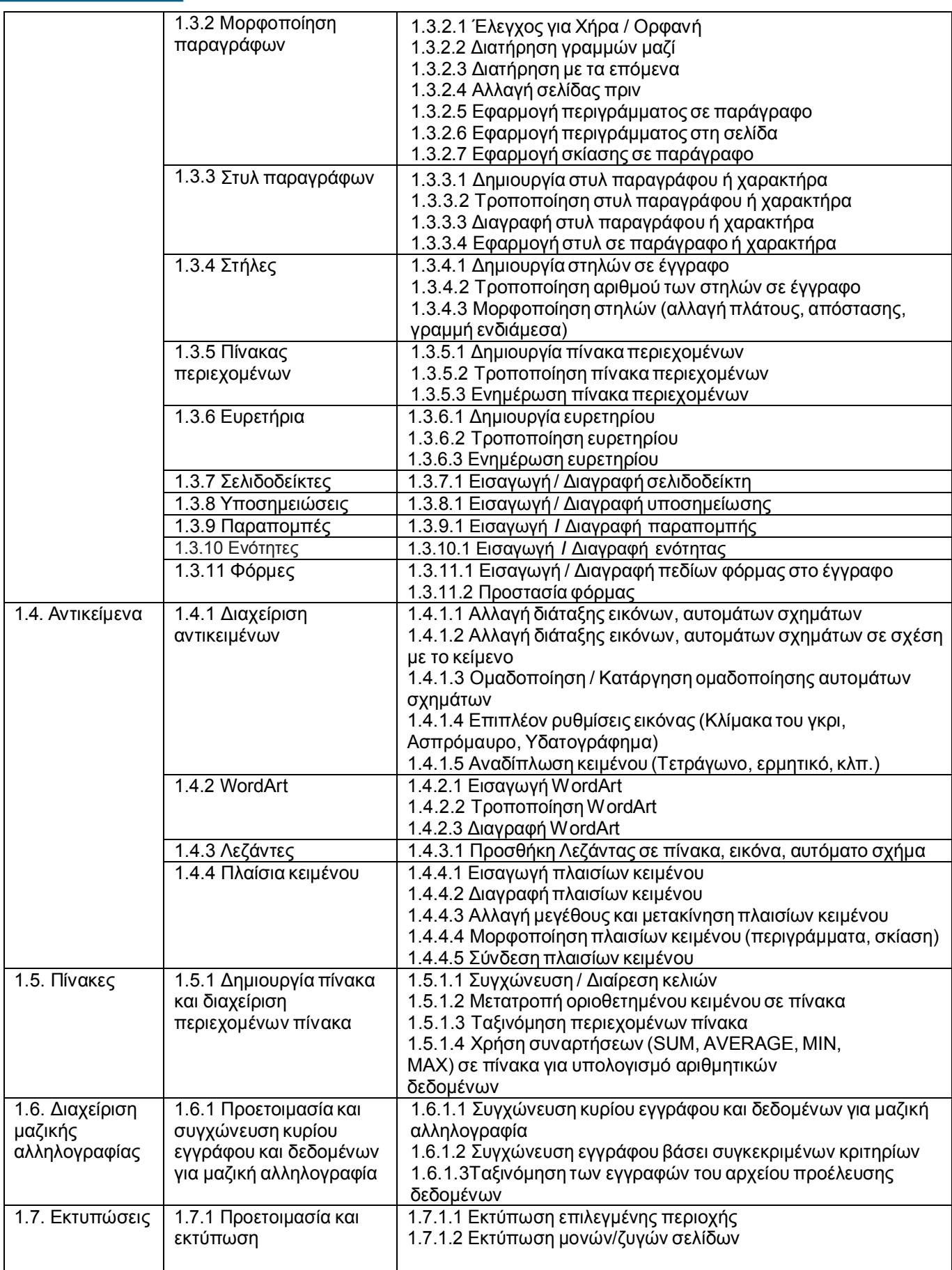

**Vellum Diploma In IT Skills Proficiency** Syllabus Έκδοση 2.0 – **VELLUM** Πιστοποιητικό Γνώσης Προηγμένων Δεξιοτήτων Χειρισμού Η/Υ της Vellum ER. Vellum Diploma in IT Skills Proficiency 1.8. 1.8.1 Χρήση 1.8.1.1 Καταγραφή μακροεντολής Μακροεντολές μακροεντολών 1.8.1.2 Διαγραφή μακροεντολής 1.8.1.3 Αντιγραφή μακροεντολής 1.8.1.4 Αντιστοίχιση μακροεντολής σε συγκεκριμένο συνδυασμό πλήκτρων ή σε κουμπί εργαλειοθήκης 1.9. Φύλλα 1.9.1 Φύλλα εργασίας 1.9.1.1 Εισαγωγή φύλλου εργασίας στο έγγραφο εργασίας & 1.9.1.2 Τροποποίηση φύλλου εργασίας Γραφήματα 1.9.1.3 Διαγραφή φύλλου εργασίας 1.9.2 Γραφήματα 1.9.2.1 Δημιουργία γραφήματος σε ένα έγγραφο 1.9.2.2 Τροποποίηση γραφήματος 1.9.2.3 Διαγραφή γραφήματος

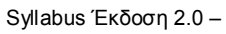

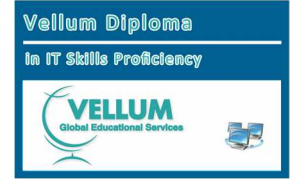

# **3.2.2 ΓΝΩΣΤΙΚΟ ΑΝΤΙΚΕΙΜΕΝΟ 2: ΥΠΟΛΟΓΙΣΤΙΚΑ ΦΥΛΛΑ**

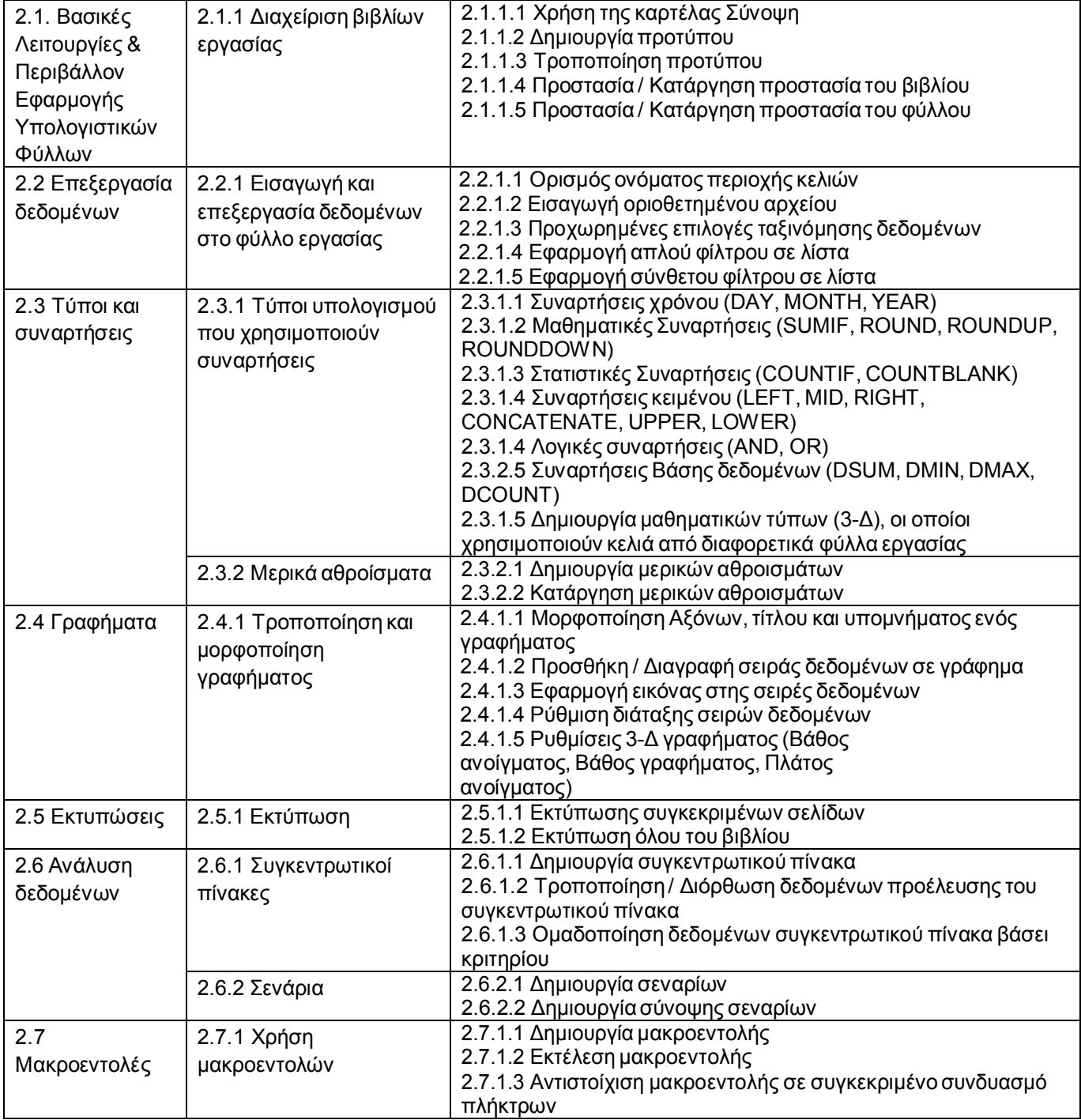

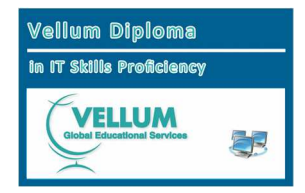

# **3.2.3 ΓΝΩΣΤΙΚΟ ΑΝΤΙΚΕΙΜΕΝΟ 3: ΒΑΣΕΙΣ ΔΕΔΟΜΕΝΩΝ**

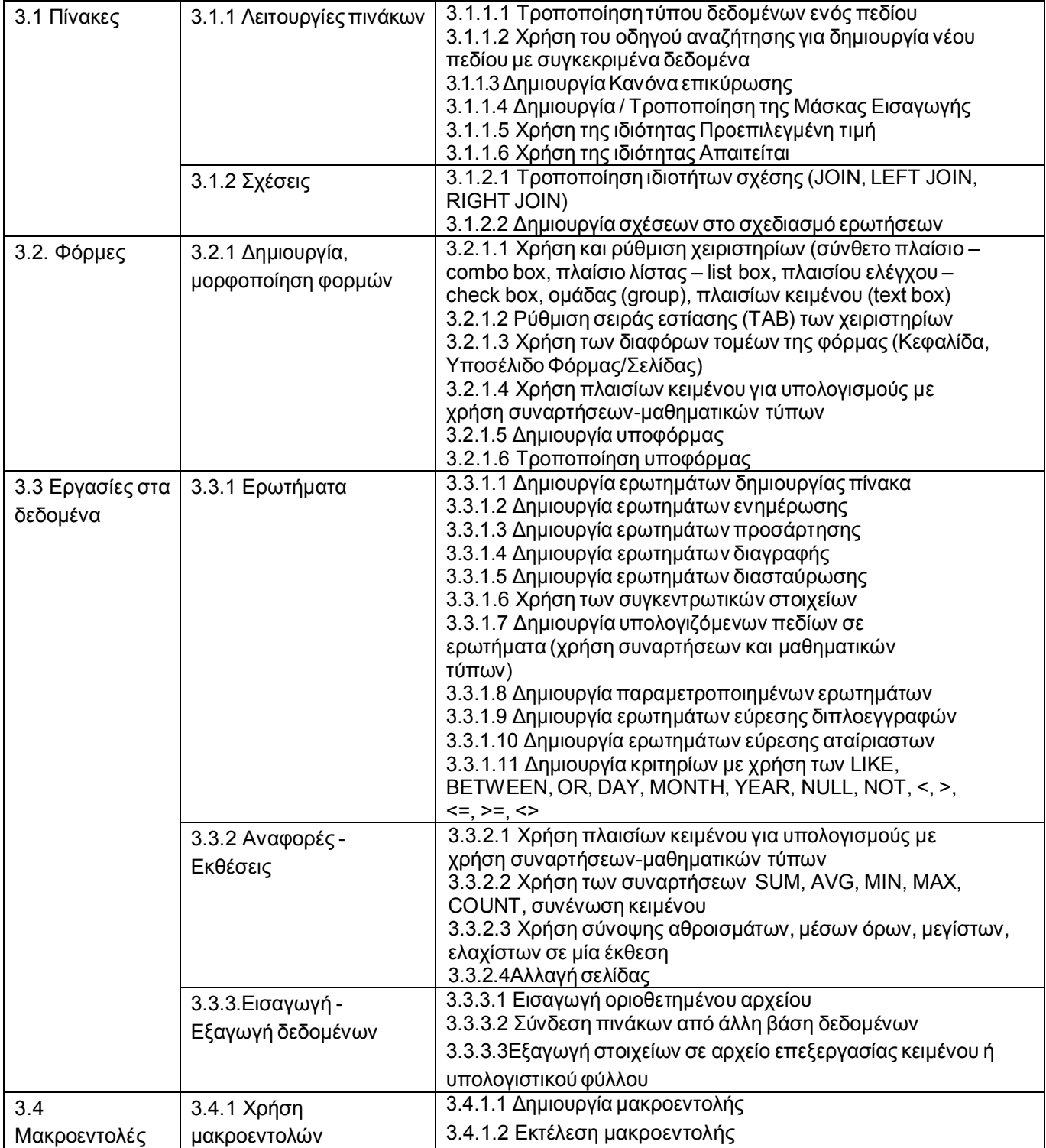

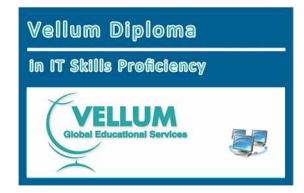

# **3.2.4 ΓΝΩΣΤΙΚΟ ΑΝΤΙΚΕΙΜΕΝΟ 4: ΠΑΡΟΥΣΙΑΣΕΙΣ**

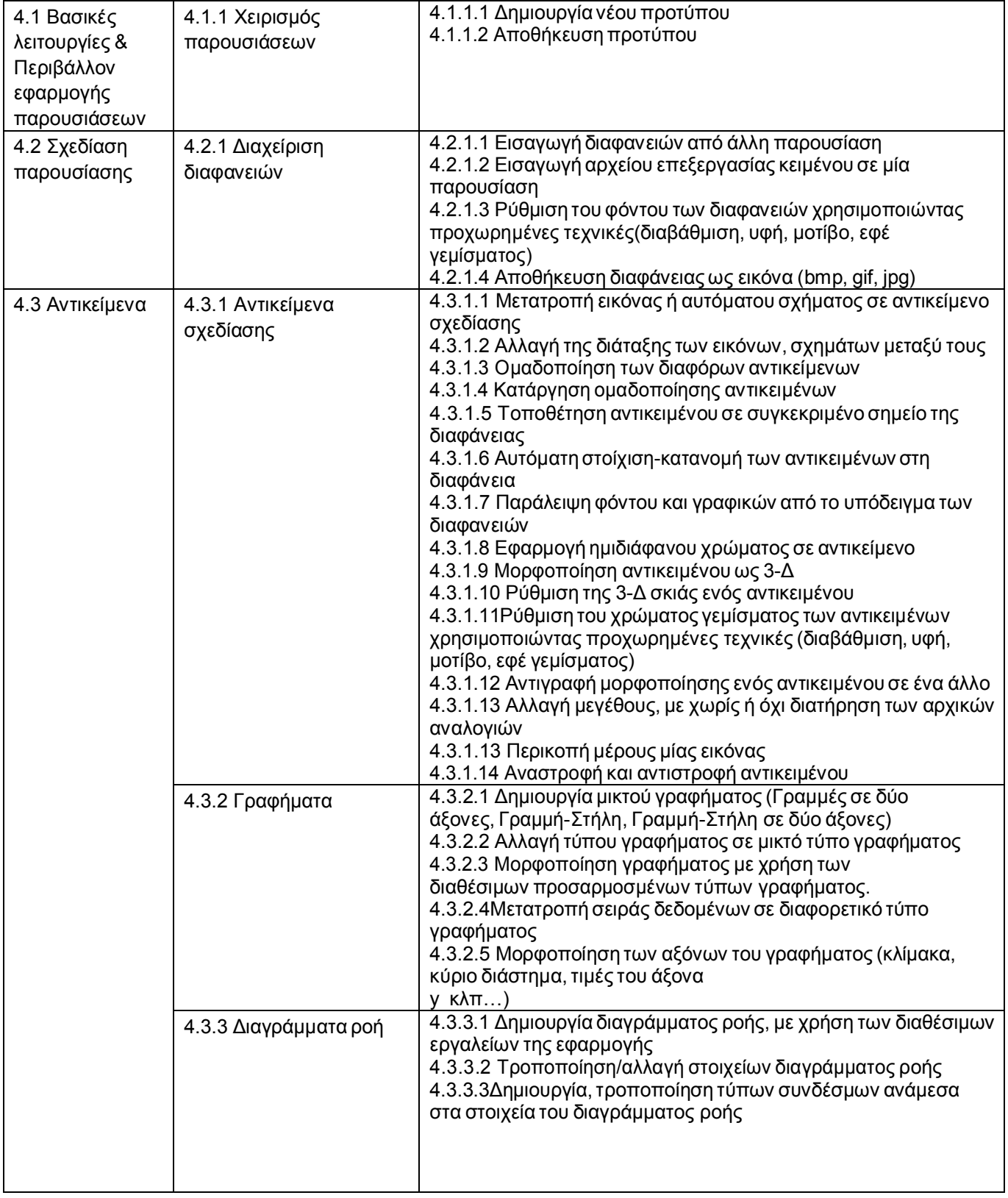

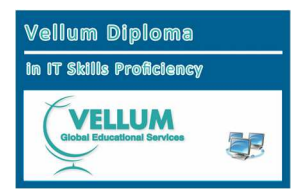

Πιστοποιητικό Γνώσης Προηγμένων Δεξιοτήτων Χειρισμού Η/Υ της Vellum Vellum Diploma in IT Skills Proficiency

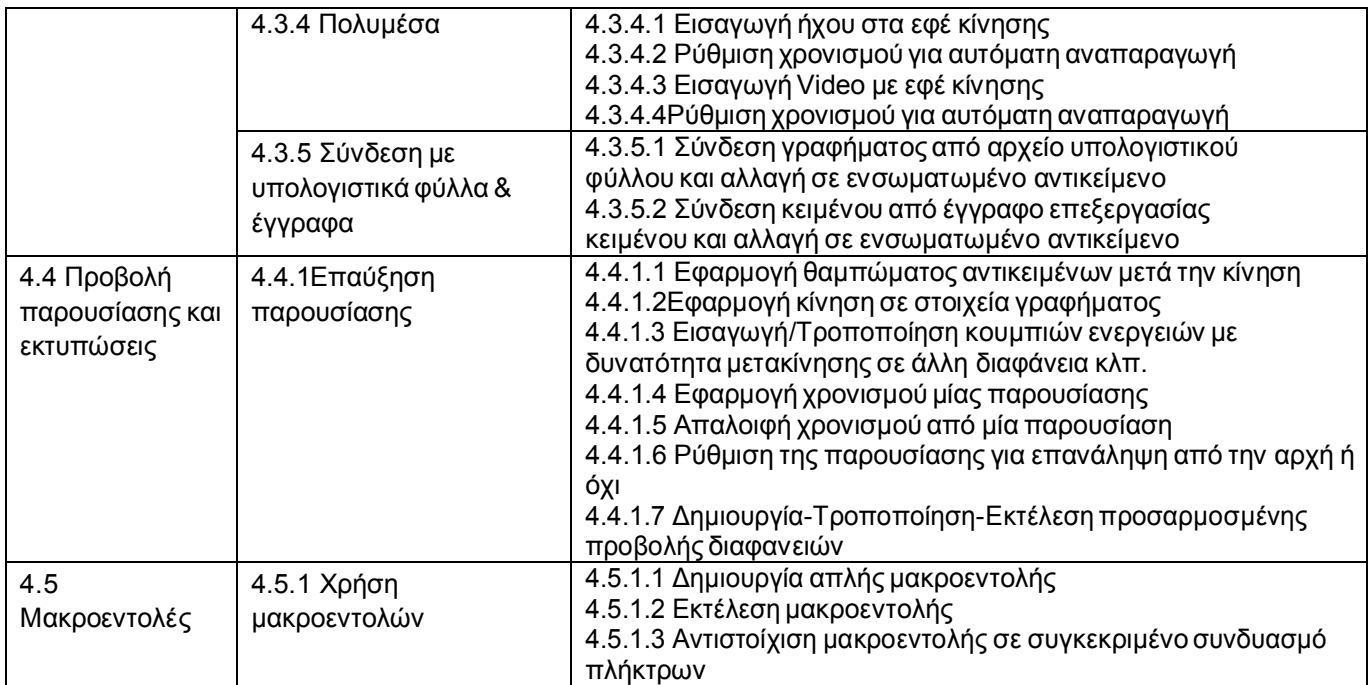

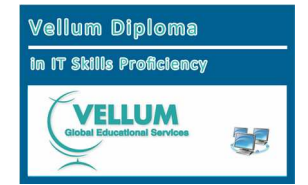

# **3.2.5 ΓΝΩΣΤΙΚΟ ΑΝΤΙΚΕΙΜΕΝΟ 5: ΥΠΗΡΕΣΙΕΣ ΔΙΑΔΙΚΤΥΟΥ - ΔΗΜΙΟΥΡΓΙΑ ΙΣΤΟΣΕΛΙΔΩΝ**

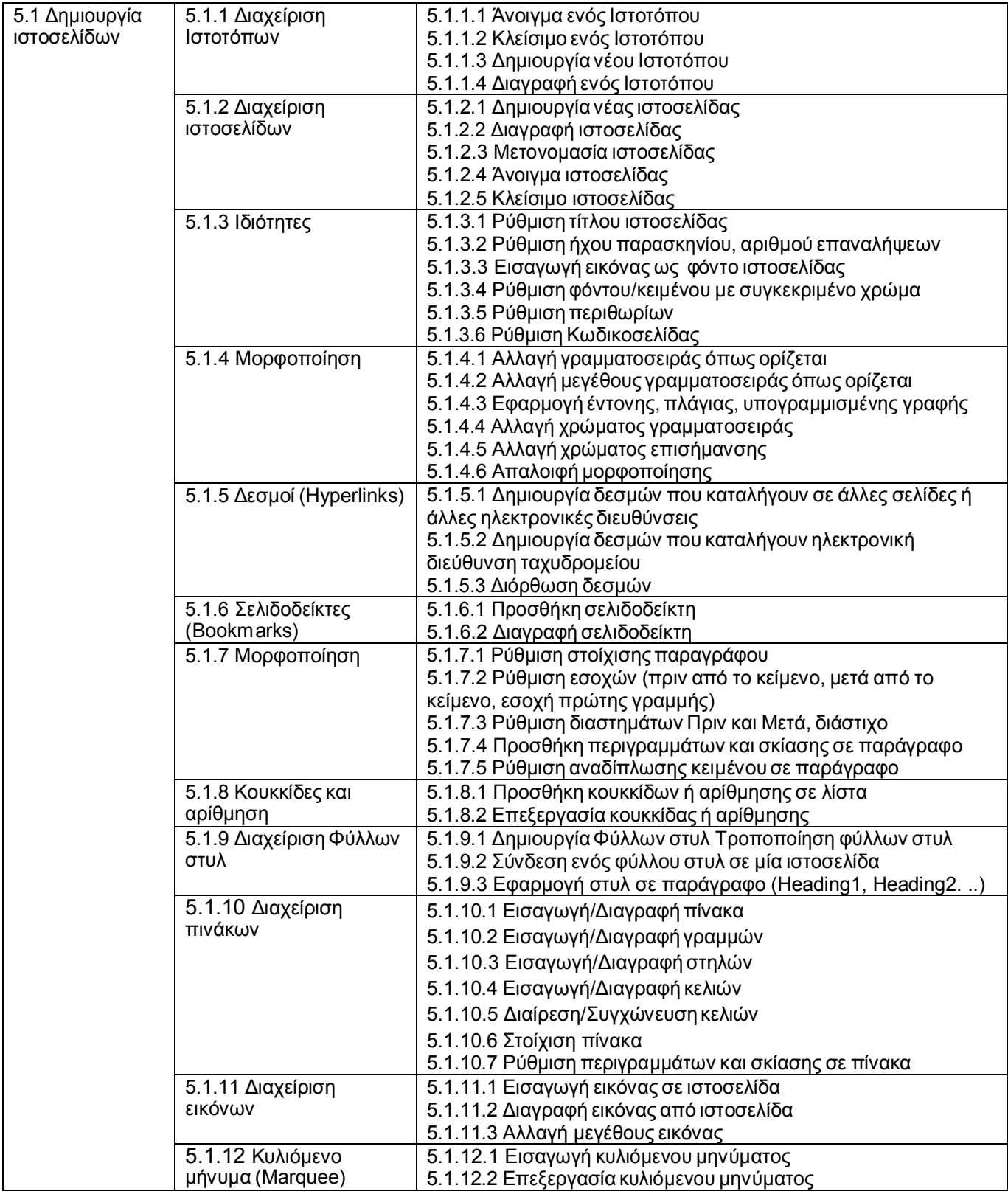

Πιστοποιητικό Γνώσης Προηγμένων Δεξιοτήτων Χειρισμού Η/Υ της Vellum Vellum Diploma in IT Skills Proficiency

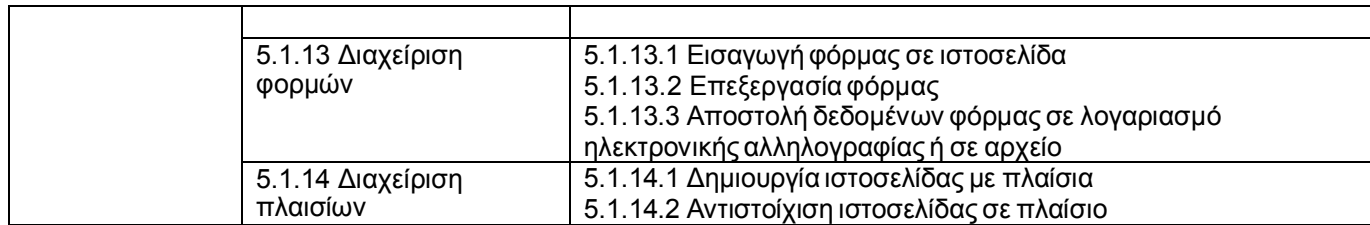